# **Von Schwarzweiß zu Farbe: Schwarzweißfotos kreativ färben**

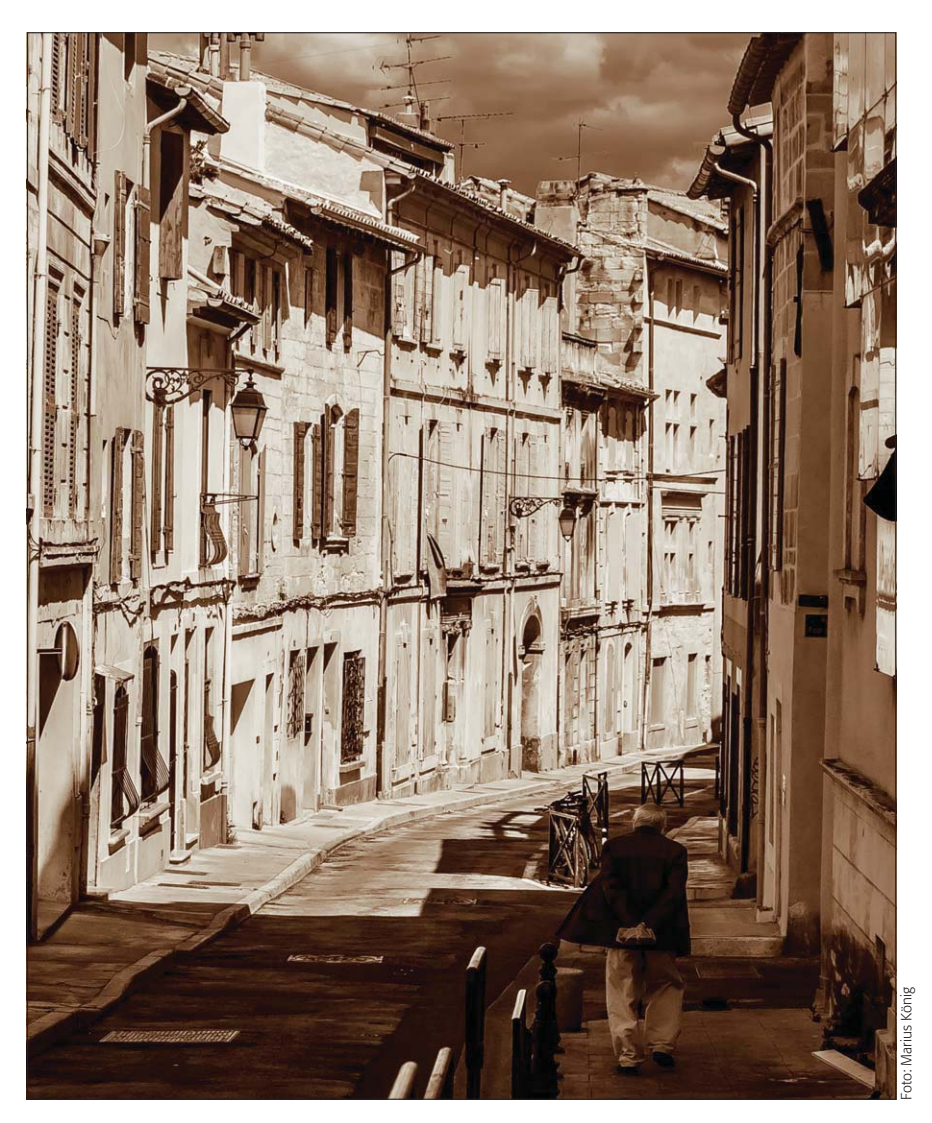

# ■ Digitalfotos tonen mit ACR

# **Wie bereite ich die Tonung vor?**

Nachdem sich diese ganze Erweiterung um Schwarzweißfotos dreht – angefangen bei der Fotografie über die Entwicklung bis zur optimierten Ausgabe –, runden wir das Thema mit diesem Beitrag in die andere Richtung ab: Wir gehen von Schwarzweiß wieder zurück zu Farbe.

Auch in diese Richtung gibt es eine Menge Wege und es ist nicht ganz leicht, sich überhaupt eine Übersicht zu verschaffen. Hier zeigen wir Ihnen neben den verschiedenen technischen Möglichkeiten auch die damit assoziierten gestalterischen (die Sie aber erst dann voll ausschöpfen können, wenn Sie die technischen kennen).

Wir beginnen wieder dort, wo in Photoshop das Leben jedes guten Digitalfotos beginnt: im Adobe-Camera-Raw-Zusatzmodul (ACR) – mit dem modernen Pendant zur klassischen chemischen Entwicklung, dort, wo die Grundlagen geschaffen werden für fotografische Meisterwerke.

#### **Das Photoshop-o-meter** Stige ich für diesen Beitrag? **CS2 CS3 CS4 CCS5 CS6 CC**

#### **Was Sie in diesem Abschnitt lernen:**

- Wie bereite ich eine Tonung vor?
- Wie entwickle ich Digitalfotos, die ich tonen möchte?
- Q Wie kann ich Bilder schon bei der Raw-Entwicklung mit ACR tonen?
- Q Wie verwende ich die kanalselektiven Gradationskurven von ACR für eine Tonung?
- Welche Werkzeuge von Photoshop kann ich für eine Tonung einsetzen?
- Wie tone ich mit "Tonwertkorrektur" und "Gradationskurven"?
- Wie tone ich mit der "Färben"-Option von "Farbton/Sättigung"?
- Welche weiteren Werkzeuge von Photoshop kann ich zu Tonungszwecken "missbrauchen"?
- Wie funktioniert der Modus "Duplex" und wie kann ich ihn zur Tonung von Schwarzweißbildern einsetzen?
- Wie erstelle ich Duplexdateien für Sonderfarben und wie Duplexsimulationen mit Skalenfarben?
- Wie arbeite ich im "Duplex-Optionen"-Dialogfeld direkt mit Skalenfarben?

**l1l** Künstlerische Schwarzweißfotografie endet häufig nicht bei Schwarzweiß – und das nicht nur aus Gründen der Wiedergabequalität. Viele Motive gewinnen gestalterisch, wenn wieder Farbe hinzukommt – wie bei diesem wunderschönen Motiv aus der Altstadt von Arles in der südfranzösischen Provence.

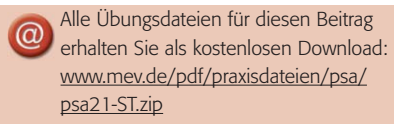

### **Von Schwarzweiß zurück zu Farbe**

#### **Viele technische Möglichkeiten**

## **ACR**